## word PDF

https://www.100test.com/kao\_ti2020/261/2021\_2022\_\_E3\_80\_8A\_ E5\_88\_9D\_E7\_BA\_A7\_E7\_c67\_261219.htm

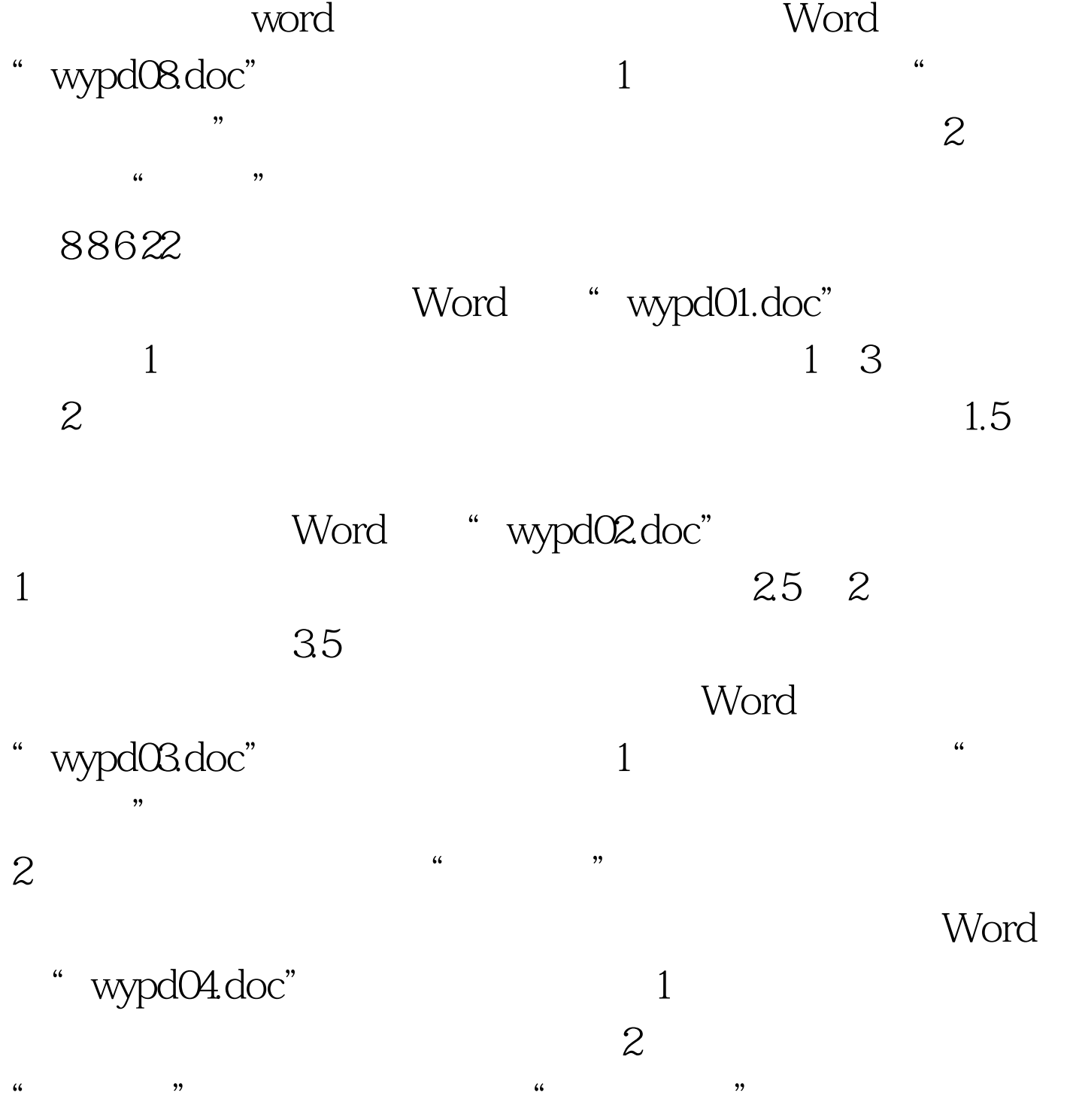

 $1$ 

Word "wypd05.doc"

 $\mathbb{1}$  $\mathcal{Z}$  $1$  , we have the contract of  $1$ 

- "wypd06.doc" 1  $\mathcal{D}$  ) and  $\mathcal{D}$  (i.e.  $\mathcal{D}$  ) and  $\mathcal{D}$  (i.e.  $\mathcal{D}$  ) and  $\mathcal{D}$  (i.e.  $\mathcal{D}$  ) and  $\mathcal{D}$  (i.e.  $\mathcal{D}$  ) and  $\mathcal{D}$  (i.e.  $\mathcal{D}$  ) and  $\mathcal{D}$  (i.e.  $\mathcal{D}$  ) and  $\mathcal{D}$  (i.e.  $\mathcal{D}$  )
- $\ddot{\hspace{1.1cm}}$
- $\frac{1}{2}$  and  $\frac{2}{\sqrt{2}}$
- $\epsilon$
- Word "wypd09.doc" 1  $\overline{2}$ 
	- -
- $\frac{1}{2}$  , and the component of the component of the component of the component of the component of the component of the component of the component of the component of the component of the component of the component of t
	-
	-
	-
	-
- $,$
- 
- Word "wypd07.doc"
- -
	-
- "学号"的表格使用表格自动套用格式:"简明型2"。 完
	- Word "wypd10.doc"
		-
	- Word "wypd11.doc" 1
- $\sim$  2) and 2) and 2) and 2) and 2) and 2) and 2) and 2) and 2) and 2) and 2) and 2) and 2) and 2) and 2) and 2) and 2) and 2) and 2) and 2) and 2) and 2) and 2) and 2) and 2) and 2) and 2) and 2) and 2) and 2) and 2) and  $\mathbf{r}$ 
	- Word "wypd12.doc

Word

- $\frac{1}{2}$  , and the set of the set of the set of the set of the set of the set of the set of the set of the set of the set of the set of the set of the set of the set of the set of the set of the set of the set of the set
	-
	-
- 

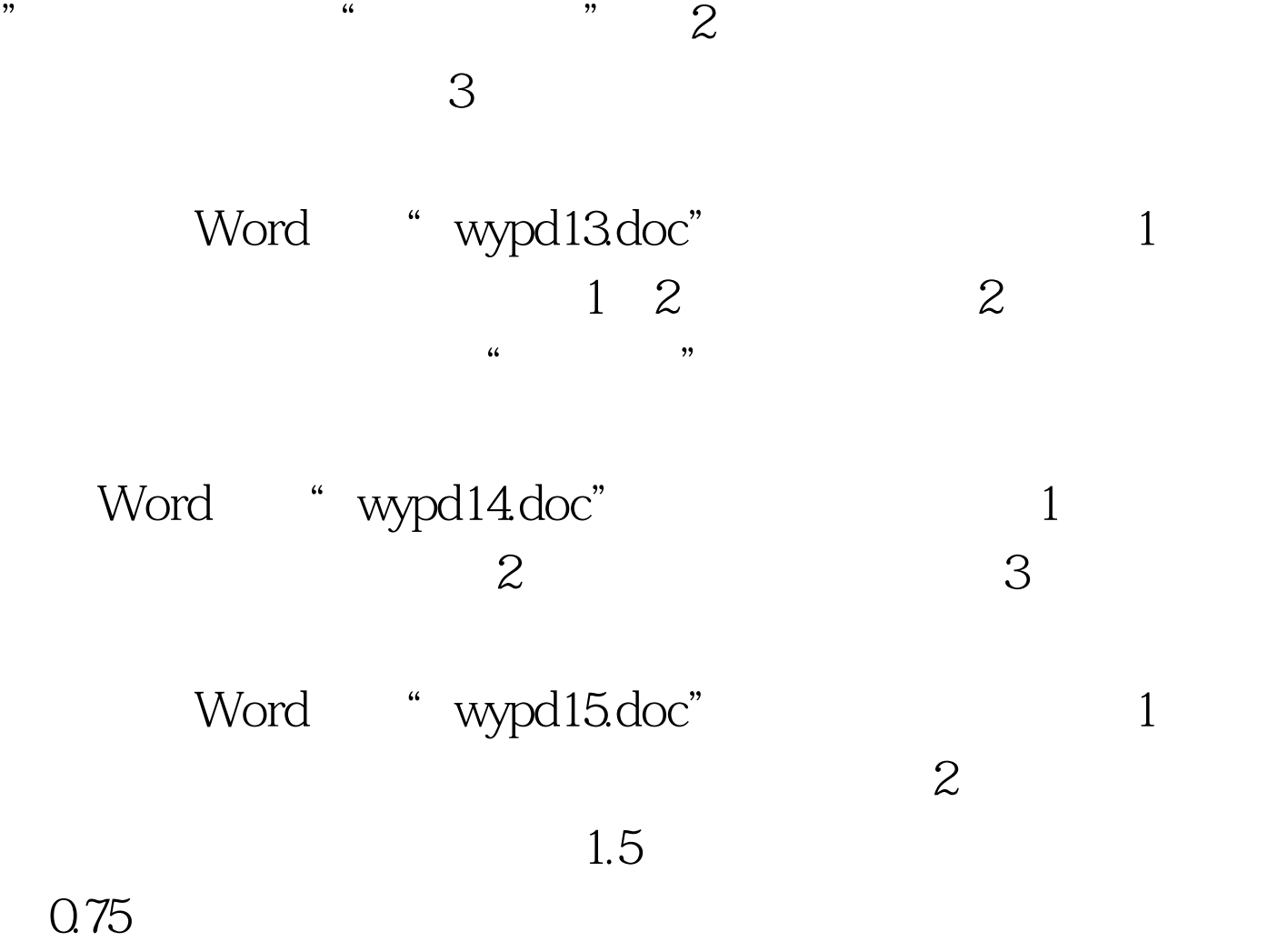

 $100Test$ www.100test.com